# **Turn Off The Lights For Chrome Crack Free For PC**

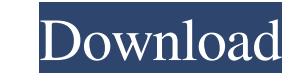

### **Turn Off The Lights For Chrome Crack + Download PC/Windows (Final 2022)**

Turn Off the Lights is a Chrome extension that can dim the brightness level of the browser's background. It is useful in scenarios where you want to watch a movie online without straining your eyes, for example. Adjust the the URL search bar, right between the magnification and bookmark icons. Clicking it turns the lights on and off. There are plenty of customization features put at your disposal. It is possible to either select a color and sitesAnimating the background is possible as well, and the tool offers five options in this matter. In addition, you can set it to automatically dim when clicking the play button in media players. The websites to be taken can show the playlist on the website, video description information and suggestions, make the YouTube player automatically enlarge to the maximum size possible, and so on. These are just a small part of the feature-set pro hang, crash or pop up error dialogs. It quickly applies the new changes and does not require browser restart. We have not come across any issues in our tests. All in all, Turn Off the Lights is certainly a useful Chrome ex have four images, all of which are different sizes. I would like to join them into one image, but I can't figure out how to do it. I've tried rotating the images, but that doesn't seem to work. A: You can easily rotate the 'Images'. You can now take your 1 big image and stretch the selected images on the canvas: or you can leave them as is. The present invention relates generally to a method and apparatus for the fixation of tissue

Turn Off the Lights turns off the lights. The...Q: Como implementar menus de jquery no form? Tenho este menu, queria fazer com que ele fique todo invisível e só aparecesse ao clicar no botão. \$(function(){ \$('#acessos').cl Introdut Produtos Deletar Introdut Produtos Deletar A: Use esta classe. .menu-overlay { position:fixed; top:0; left:0; bottom:0; right:0; z-index:999; 77a5ca646e

#### **Turn Off The Lights For Chrome Download [Mac/Win]**

#### **Turn Off The Lights For Chrome Crack [2022]**

Adjust the brightness of the page background in Chrome The webpage's background is one of the things that is annoying in browsers. In addition to the white line in the middle of the screen that holds the URL search bar, yo down on Google Chrome and watch the online content in comfort. With Turn Off the Lights, it is possible to adjust the browser's background brightness. It does not require a browser restart and can be used for any website. Browser restart is not required Whitelist can be set for specific hosts How to install Click the shortcut icon in the upper right corner of the browser window. Click 'install' to download the extension. After installation, Turn the brightness up or down as you see fit. You can also choose a picture for the page background. This can be done manually or automatically, depending on the preset setting. The whitelist can be set to filter certain only changes required are those that were made after installation. More information Click the 'About' link in the top right corner of the browser.Q: How to test instance of with TestNG I'm using Spring JDBC template to exe So, for example, public static ResultSet getDataSet(String sql, Map params) { Connection connection = null; PreparedStatement statement = null; ResultSet resultSet = null; try { connection = dataSource.getConnection(); sta

#### **What's New in the?**

Adjust the brightness of the page background in Chrome After downloading and installing the extension from the Chrome store, it creates an icon at the end of the URL search bar, right between the magnification and bookmark and opacity level for the background and blur out the rest of the screen, or to choose a preset image instead. Customize the background with animation and filter sites Animating the background is possible as well, and the taken into account for this can be sorted in a whitelist. Otherwise, the feature applies to all hosts. Specific options are available for YouTube. For instance, you can show the playlist on the website, video description i feature-set provided by Turn Off the Lights. Makes your browsing experience more comfortable The app does not slow down Chrome's performance, like making it hang, crash or pop up error dialogs. It quickly applies the new c Chrome extension for all users who want to enjoy their online surfing experience by dimming background brightness. Turn Off the Lights for Chrome Screenshot Turn Off the Lights is a Chrome extension that can dim the bright example. Adjust the brightness of the page background in Chrome After downloading and installing the extension from the Chrome store, it creates an icon at the end of the URL search bar, right between the magnification and select a color and opacity level for the background and blur out the rest of the screen, or to choose a preset image instead. Customize the background with animation and filter sites Animating the background is possible as websites to be taken into account for this can be sorted in a whitelist. Otherwise, the feature applies to all hosts. Specific options are available for YouTube. For instance, you can show the playlist on the website, vide part of the feature-set provided by Turn Off the

## **System Requirements For Turn Off The Lights For Chrome:**

Publisher: Developer: Genre: Score: Fantasy Lets get the bad news out of the way first. Unlike older games, online multiplayer is no longer supported in this game. You can still play on your PC or Mac, but there is no addi designed with this in mind. The game requires an Intel or AMD compatible PC or Mac. The minimum specs for that are

Related links:

[https://worlegram.com/upload/files/2022/06/bOXZBcK7YMM3lyCdDCnl\\_06\\_31476ce13c94382c531c800073572a19\\_file.pdf](https://worlegram.com/upload/files/2022/06/bOXZBcK7YMM3lyCdDCnl_06_31476ce13c94382c531c800073572a19_file.pdf) <https://maquillajetonos.com/statsremote-crack-full-product-key-pc-windows/> [https://kiubou.com/upload/files/2022/06/eISEmFM7QXVFw4JhtaLp\\_06\\_31476ce13c94382c531c800073572a19\\_file.pdf](https://kiubou.com/upload/files/2022/06/eISEmFM7QXVFw4JhtaLp_06_31476ce13c94382c531c800073572a19_file.pdf) [https://www.holidaysincornwall.com/wp-content/uploads/2022/06/Music\\_Lyrics\\_Database.pdf](https://www.holidaysincornwall.com/wp-content/uploads/2022/06/Music_Lyrics_Database.pdf) <https://wakelet.com/wake/jF9UhC5aztB-mXCYEG3iK> <https://premium-nsk.ru/wp-content/uploads/2022/06/CurrPorts.pdf> [https://www.voyavel.it/wp-content/uploads/2022/06/Remote\\_MySQL\\_Password\\_Finder.pdf](https://www.voyavel.it/wp-content/uploads/2022/06/Remote_MySQL_Password_Finder.pdf) <https://epkrd.com/my-security-shield-removal-tool/> <https://www.raven-guard.info/easiestsoft-movie-to-video-crack-latest-2022/> <http://descargatelo.net/?p=8541>